# **Von der Schublade ins Netz : vier Institutionen haben ihre Materiallager auf Vordermann gebracht und sie in einer Datenbank vereint frei zugänglich übers Internet**

Autor(en): **Glanzmann, Lilia / Honegger, Urs**

Objekttyp: **Article**

Zeitschrift: **Hochparterre : Zeitschrift für Architektur und Design**

Band (Jahr): **22 (2009)**

Heft 3

PDF erstellt am: **28.04.2024**

Persistenter Link: <https://doi.org/10.5169/seals-123727>

### **Nutzungsbedingungen**

Die ETH-Bibliothek ist Anbieterin der digitalisierten Zeitschriften. Sie besitzt keine Urheberrechte an den Inhalten der Zeitschriften. Die Rechte liegen in der Regel bei den Herausgebern. Die auf der Plattform e-periodica veröffentlichten Dokumente stehen für nicht-kommerzielle Zwecke in Lehre und Forschung sowie für die private Nutzung frei zur Verfügung. Einzelne Dateien oder Ausdrucke aus diesem Angebot können zusammen mit diesen Nutzungsbedingungen und den korrekten Herkunftsbezeichnungen weitergegeben werden.

Das Veröffentlichen von Bildern in Print- und Online-Publikationen ist nur mit vorheriger Genehmigung der Rechteinhaber erlaubt. Die systematische Speicherung von Teilen des elektronischen Angebots auf anderen Servern bedarf ebenfalls des schriftlichen Einverständnisses der Rechteinhaber.

## **Haftungsausschluss**

Alle Angaben erfolgen ohne Gewähr für Vollständigkeit oder Richtigkeit. Es wird keine Haftung übernommen für Schäden durch die Verwendung von Informationen aus diesem Online-Angebot oder durch das Fehlen von Informationen. Dies gilt auch für Inhalte Dritter, die über dieses Angebot zugänglich sind.

Ein Dienst der ETH-Bibliothek ETH Zürich, Rämistrasse 101, 8092 Zürich, Schweiz, www.library.ethz.ch

## **http://www.e-periodica.ch**

# **VON DER SCHUBLADE...**

÷.

 $\overline{a}$ 

÷.

TOCH

 $\overline{a}$ 

 $\overline{\mathbf{u}}$ 

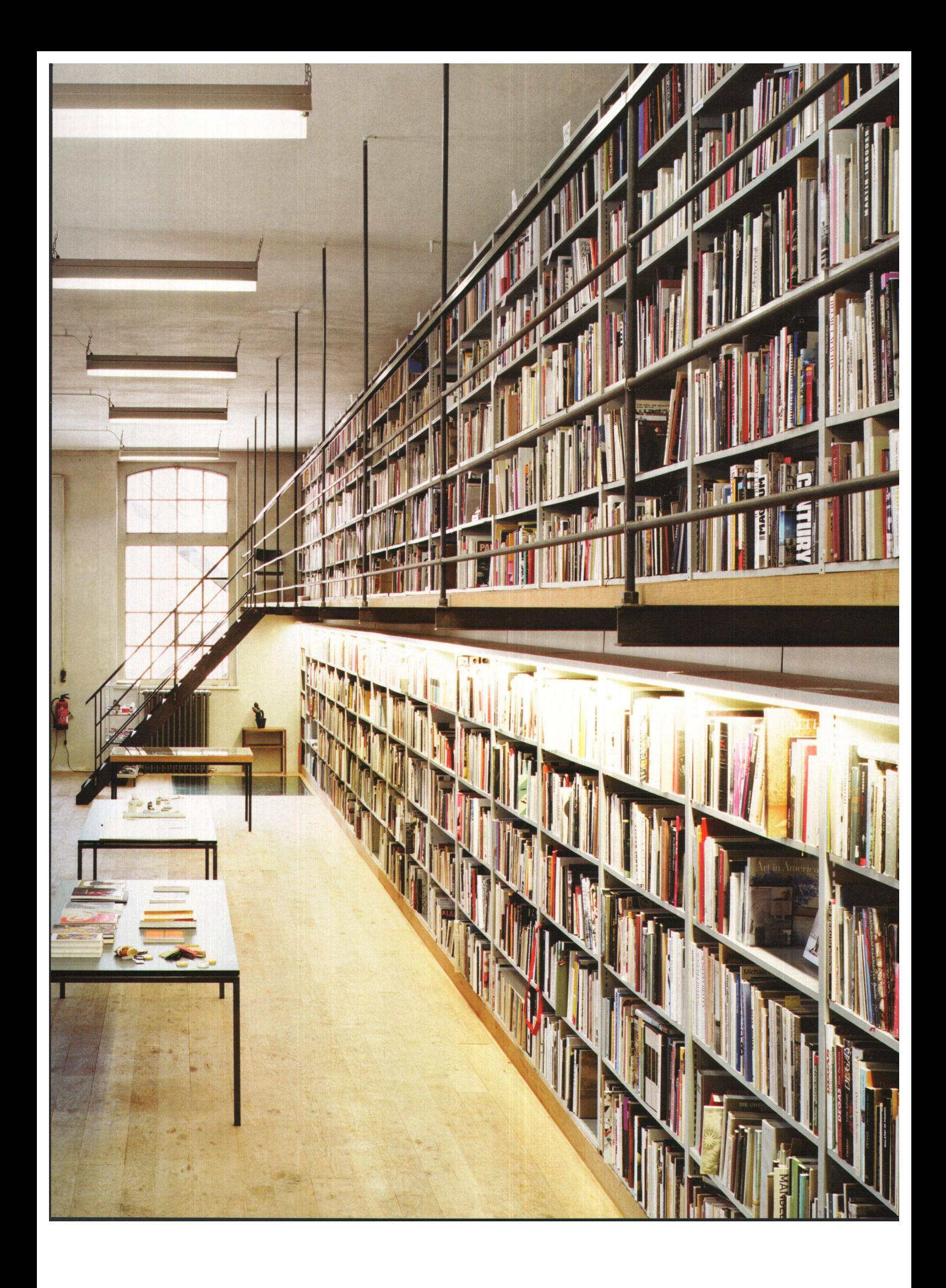

# ... INS NETZ Vier Institutionen haben ihre<br>Materiallager auf Vordermann gebracht und sie in einer Datenbank vereint. Ein Blick in die Schubladen und Klicke durch die Website.

#### Text: Lilia Glanzmann und Urs Honegger, Fotos: Jojakim Cortis und Adrian Sonderegger

«Ich stand wie gelähmt vor diesen Schränken», erinnert sich Ueli Vogt an seinen ersten Arbeitstag im Sitterwerk St Gallen. Die Schranke mit ihren 390 Schubladen sind vier Meter hoch. Darin hatte einst die Firma Saurer Lastwagenersatzteile gelagert. Jetzt stehen sie, neu zusammengeschweisst, in der ehemaligen Färberei Sittertal am Rand der Stadt St. Gallen. Hier wurden früher Stoffe gefärbt. Nach der Textilkrise in den Achtzigerjahren hat sich hier zuerst eine Kunstgiesserei niedergelassen, dann kam ein grosser Teil der Skulpturen von Hans Josephson dazu, später eine Bibliothek mit 30 000 Kunstbüchern, ein Ausstellungsraum und das Werkstoffarchiv in den ehemaligen Saurer-Schubladen. In der Kunstgiesserei experimentieren Künstler mit verschiedensten Materialien und Techniken. So entstand der Grundstock der Proben, die im Werkstoffarchiv dokumentiert werden.

Archiv und Bibliothek teilen sich eine grosse Halle. Der Bücherwand gegenüber steht der Schrankkubus aus dunkelgrauem Blech. Er reicht bis unter die Decke der alten Gewerbehalle. In den mächtigen Blechschränken lagert Wissen, das nicht auf Papier gedruckt ist. Hier sind Materialien und Techniken dokumentiert - solche, die gerade erst entstanden sind, und andere, die über die Jahre vergessen gingen In den Schubladen liegen legierte Bleche, Wachs in allen Farben, aber auch Muscheln. Und Gips gibts in allen Formen: als Granulat, als Klötzchen oder als Klumpen.

OFFENER ZUGANG Zusammen mit drei anderen Institutionen hat sich das Sitterwerk ein Ziel gesetzt ein gemeinsames Materialarchiv schaffen. Mit dabei sind die Hochschule Luzern-Technik & Architektur, das bemuseum Winterthur und die Zürcher Hochschule der Künste (ZHdK). Als Erstes haben sich die Initianten eine Übersicht über bereits existierende Archive verschafft und vier Arten von Sammlungen entdeckt: orientierte, wissenschaftliche, produktorientierte Sammlungen, und soldie sich mit Innovationen befassen Auch die Geschichte der Matenalarchive wurde erforscht und die Erkenntnis daraus lautet: Zwar sammelt die Denkmalpflege schon lange Materialproben aus Gebäuden und personen pflegen ihre persönliche Sammlung, doch beide widmen sich meist einem einzelnen Material, wie zum Beispiel Mörtel. Zudem sind diese Proben und Sammlungen selten öffentlich zugänglich.

Hier hakt das «Material Archiv» ein: Es will Architekten, Designern und Kunstschaffenden einen offenen Zugang zu den Werkstoffen verschaffen. In den physischen Sammlungen vor Ort können sich die Nutzer direkt mit den Eigenschaften auseinandersetzen, optische und haptische Wirkungen direkt miteinander vergleichen. Mehr noch: Die vier Institutionen machen ihre Sammlungen übers Internet in einer Datenbank frei zugänglich.

Ueli Vogt hütet die Schatze in St.Gallen. Seme Arbeit beginnt allerdings erst. Die unendlich scheinende Aufgabe hat ihn zuerst etwas erschreckt, das Fassungsvermögen der Schränke habe ihn fast paralysiert. Inzwischen ist aus der anfänglichen Unsicherheit Enthusiasmus geworden und er hat sich mit den Schubladenwänden angefreundet. Vorerst arbeitet er fünfzig Prozent. Als Archivar? «Das habe ich mich auch gefragt, als meine Visitenkärtchen gedruckt werden sollten.» Ueli Vogt war einst Gärtner, dann Architekt und er ist Sammler «Leidenschaftlicher Sammler», wie er tont. Seine Erfahrungen kann er hier einsetzen, denn für das Archiv reicht technisches Wissen allein nicht aus Vernetztes Denken ist gefragt, bloss die Zusammensetzung von Bronze zu kennen, bringt einem hier nichts.

KUNSTFABRIK Vogt öffnet die Schublade 776 Die Ziffer ist zufällig, noch sind die Fächer nummeriert wie damals, als sie LKW-Ersatzteile lagerten. Jetzt liegt darin eine Türfalle, die die Basler Architekten Christ und Gantenbein fur ihren Landesmuseumsneubau entworfen haben und in der Kunstgiesserei einen Prototypen giessen liessen. Dokumentiert wird nicht die Messinglegierung, sondern der gesamte Produktionsprozess: erst die Falle als Negativ in Gips, dann in Wachs gegossen und schliesslich die fertige Form aus Messing. Alle Stadien liegen aufgereiht in der Lade «Dass Spezialisten Glocken aus Bronze giessen, die sich aus 78 Prozent Kupfer und 22 Prozent Zinn zusammensetzt, weiss ich nicht auswendig», gibt Ueli Vogt zu Muss er auch nicht wissen, denn hier hilft die Datenbank weiter. Welche Daten die Giesser dort hinterlegen, wird noch festgelegt. «Dokumentieren müssen sie ihre Arbeitsprozesse aber sowieso, damit die Tests reproduzierbar sind», erläutert Vogt. Später wird er die Daten fur die Online-Datenbank aufarbeiten Das Projekt gleiche noch einem Labor: «Wir probieren alle etwas aus und tragen die Ergebnisse zusammen » Egal in welchem Gebiet, Forschungsarbeit hat eines gemein: Sie braucht Zeit

FACHKUNDIG SCHUBLADISIERT Szenenwechsel: Der braun marmorierte Linoleum-Boden glänzt, es riecht nach Bohnerwachs und Schulzim-Der enge Korridor sieht aus wie die Flure, die wir aus unserer Schulzeit kennen Doch er ist mehr als nur Passage Hier lagern die Materialmuster der Luzerner Hochschule. Dafür wurde eigens ein Regalsystem gefertigt -800 Schubfächer aus schwarzen MDF-Platten füllen die Wand.

Dieter Geissbühlers Büro liegt gleich dahinter Er ist der Luzerner Initiant des «Material Archiv»-Projekts. Um die Sammlung kümmert er sich allerdings nicht selbst: «Wir Architekten meinen zwar, alles selbst zu können; die Realität sieht aber oft anders aus.» Deshalb hat er die Materialingenieurin Susanne Mühlhaus angestellt. Sie versteht sich als Beraterin, hat sie doch vor ihrer Anstellung in Horw an verschiedenen internationalen Hochschulen und Instituten in Forschung, Beratung und Lehre gearbeitet. Ihr Wissen will sie vor allem an Architektinnen und Architekten weitergeben. «Besonders bei Sanierungen suchen sie meist erst dann naturwissenschaftliche Begleitung, wenn ein Problem aufgetaucht ist.» In Zukunft sollen Architekten sich schon bei Beginn der Planung an sie wenden.

Die Mensa in Horw ist voll Hauptsächlich junge Männer verpflegen sich hier 1000 Studierende sind an der Hochschule für Technik und Architektur eingeschrieben «In den letzten Jahren habe ich festgestellt, dass die Studierenden immer weniger über Materialien wissen», stellt Dieter Geissbühler fest. Hier soll das Archiv Abhilfe schaffen. Und gleichzeitig soll Materialkunde wieder vermehrt im Lehrplan auftauchen. Deshalb kümmert sich Susanne Muhlhaus nicht nur um das Archiv, sie bringt als Dozentin hre Kenntnisse auch aktiv in den Unterricht ein

Die Muster in Horw haben alle das Format A3. Die Platten liegen fein säuberlich in 800 Schubladen. Allerdings lassen sich nicht alle Materialien so einfach schubladisieren. Das musste auch Mühlhaus feststellen: «Die Lade mit der Beton-Platte verbog sich und liess sich kaum mehr herausziehen.» Die schweren Muster lagern nun in einem offenen Gestell.

MATERIAL ERKUNDEN Ähnlich soll es bald auch im Gewerbemuseum Winterthur aussehen. Die Muster dort sind allerdings kleiner, sie haben das Format A4. Anfang April wird die museumseigene Materialmustersammlung dem Publikum wieder zugänglich gemacht, erneuert und »

(Schrankkubus und Bucherwand im Sitterwerk St Gallen

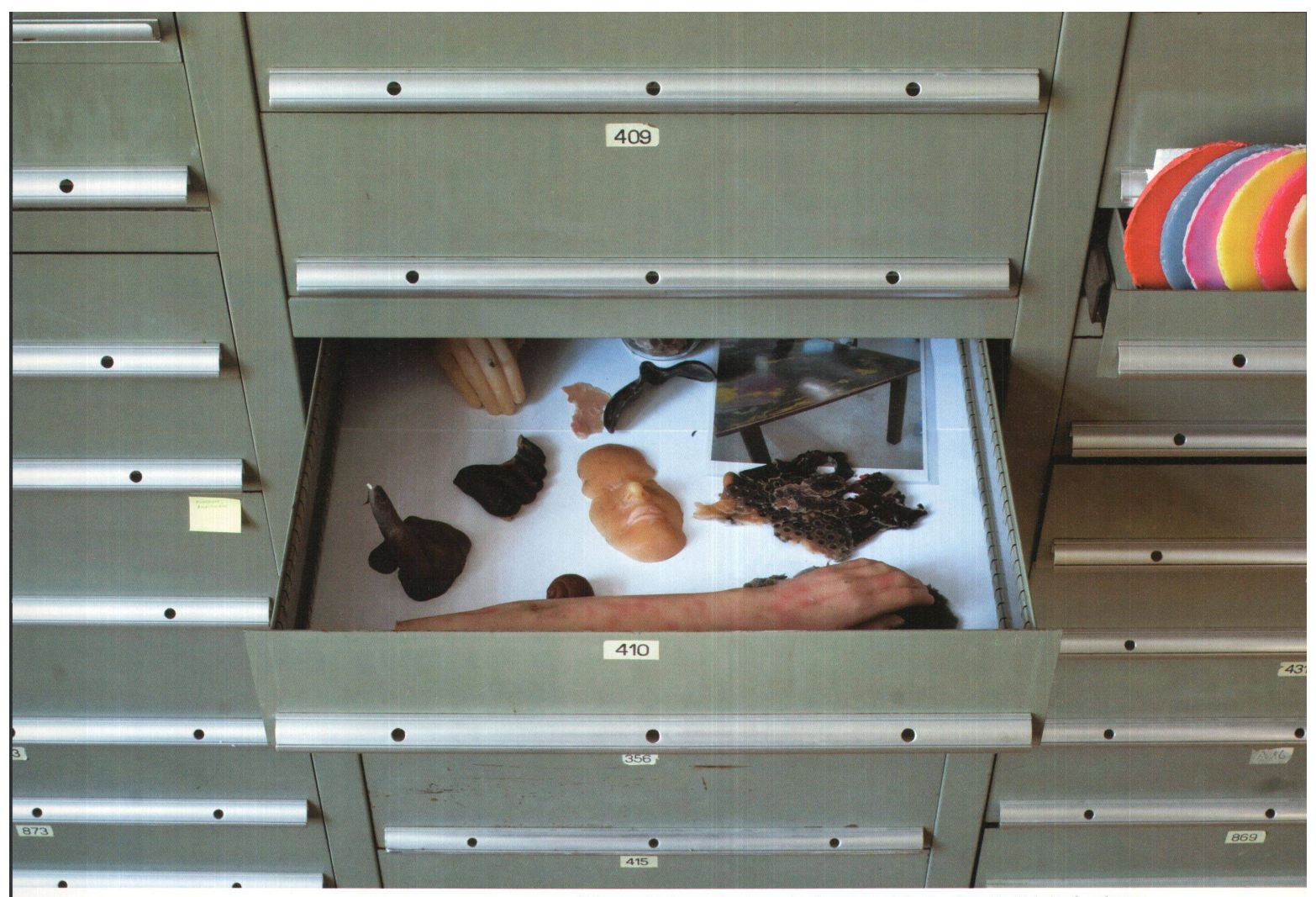

 $^{\wedge}$ Was aus Wachs werden kann: eine Zusammenstellung unterschiedlichster Gussformen.

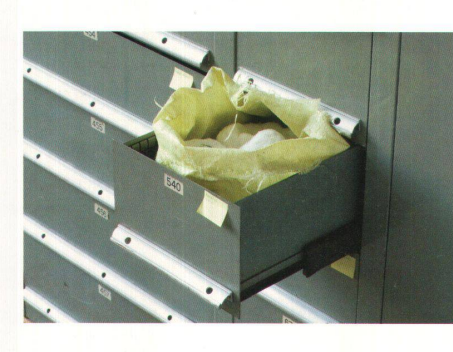

 $\overline{c}$ 

**THE PERSON NAMED IN COLUMN** 

< Oder in Pulverform: Parafin, das Grundmaterial für Kerzen.

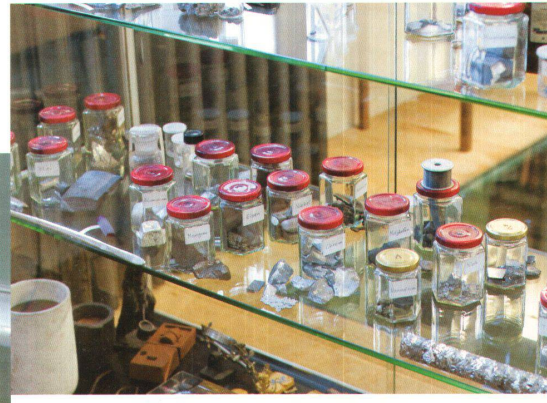

The Metalle in der Vitrine stammen aus der privaten Sammlung eines Metallurgen.

<Ideenskizzen aus Gips. Die St. Galler Künstlerin Marianne Burkhalter hat im Sitterwerk experimentiert.

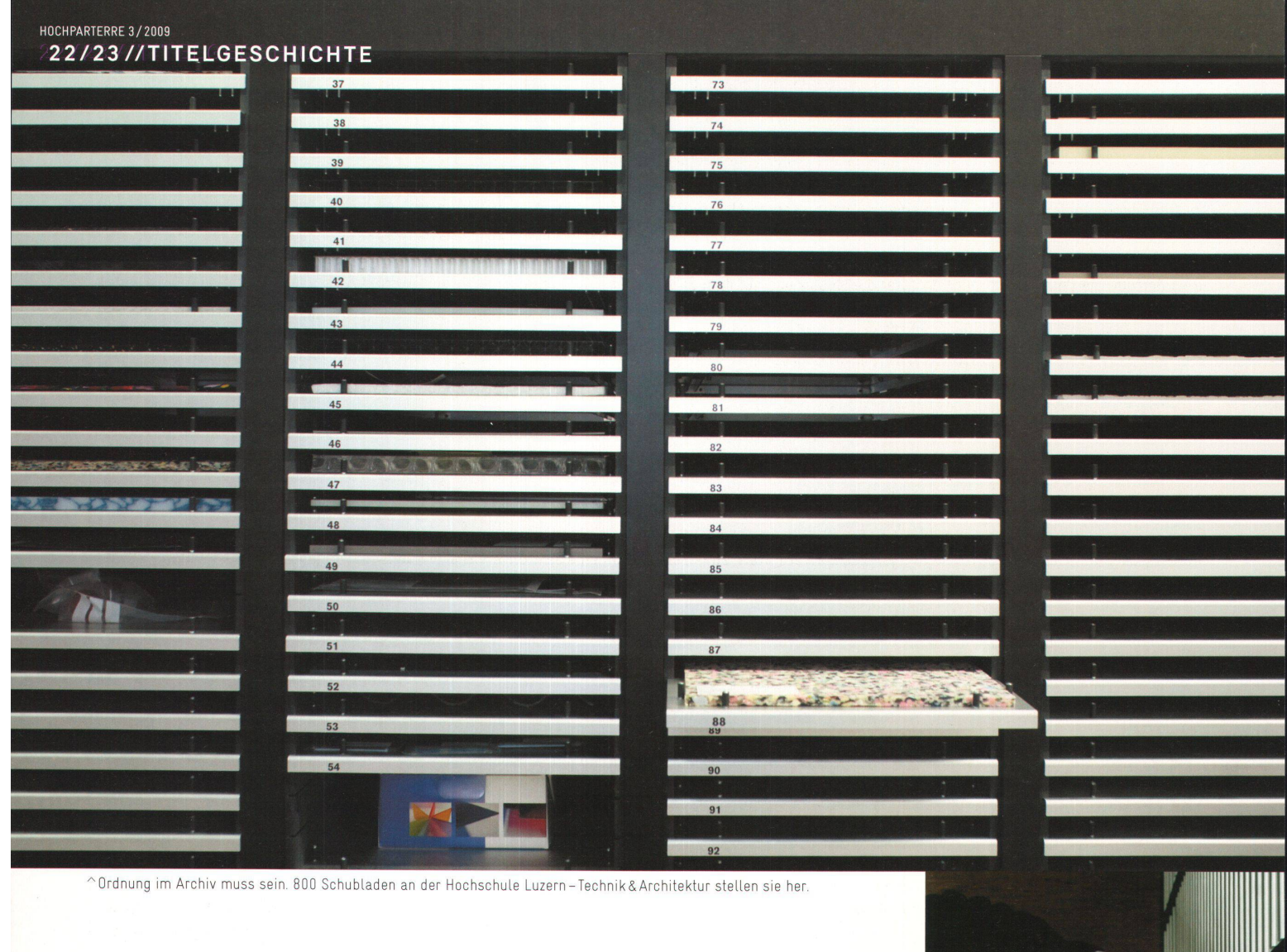

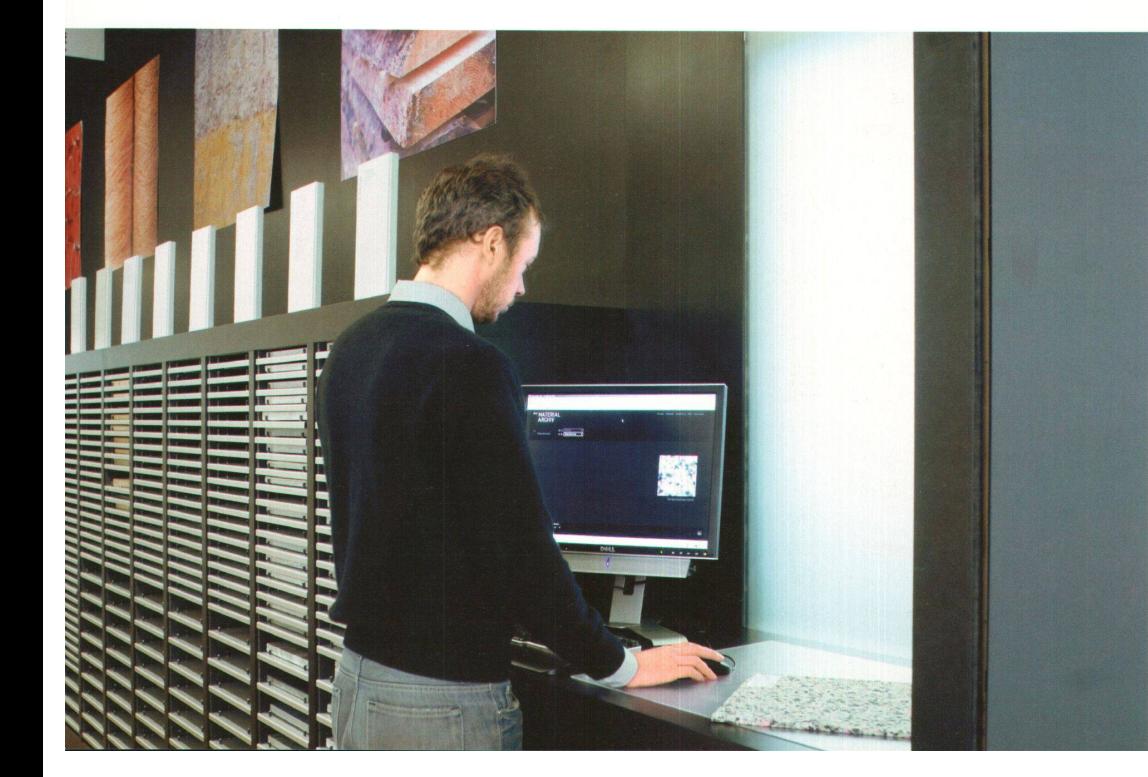

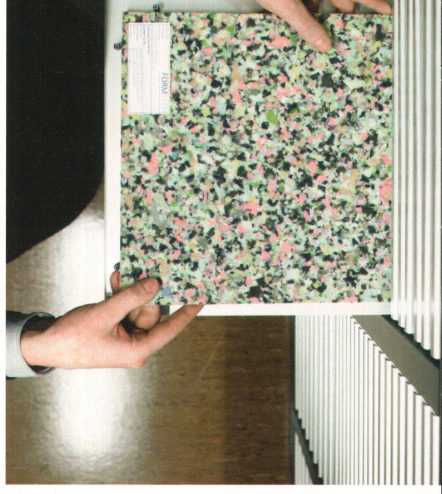

Alle Muster sind im genau gleichen<br>Plattenformat A3.

<lt's magic: Sobald das Muster<br>auf der RFID-Lesefläche<br>liegt, erscheint das Material<br>auf dem Bildschirm.

» frisch aufgearbeitet und mit der Online-Datenbank verknüpft Einen ersten Eindruck haben die Museumsbesucher anlässlich der Ausstellung «Kunststoff» im vergangenen Sommer erleben können: Das Publikum kann hier die Muster miteinander vergleichen. Radio Frequency Identification, sogenannte RFID-Chips, macht es möglich siehe Seite 25. Jedes Materialmuster wird mit einem Chip ausgerüstet. Dieser sendet die Informationen an die Datenbank. «Wer im Archiv eine Reihe von interessanten Materialien gefunden hat, kann diese aus dem Regal nehmen und einfach neben einen Computerterminal legen», erklart Markus Rigert, Materialverantwortlicher in Winterthur. Via Chip erkennt der Computer die Muster und auf dem Bildschirm erscheinen die Materialien mit allen in der Datenbank vorhandenen Informationen. Die Resultate können gespeichert und zuhause am eigenen Rechner wieder aufgerufen werden. Nach dem erfolgreichen Test in Winterthur wird jede der vier Sammlungen mit RFID-Technologie ausgerüstet. «Als Museum erwarten wir in unserem Archiv in Winterthur die höchste Besucherfrequenz», freut sich Rigert auf den Verbundbetrieb. Die Sammlung ist für ein breites Publikum gedacht, 200 Quadratmeter stehen dem Materiallager zur Verfügung. Im zweiten Obergeschoss werden zwölf Erfassungstische aufgebaut und eine Schausammlung wird in einem drei Meter hohen Regal untergebracht. Dort werden spezielle Objekte und Verfahrensproben präsentiert, aber auch Herstellungsprozesse vermittelt. Zum Beispiel wie aus einer Faser Garn wird. An verschiedenen Arbeits- und Experimentierstationen können einzelne Werkstoffe näher untersucht werden. Sobald die Garnspule mit einem Chip versehen ist, können Besucher am Bildschirm feststellen, ob die Faser aus Baumwolle oder Polyester ist

UMZUGSKISTEN Wieder Szenenwechsel: Grosse Holzkisten stehen in einer Ecke. Darin bewahrt Georges Wyss seine Muster auf. Der gelernte Silberschmied ist einer der Metall-Spezialisten an der Zürcher Hochschule der Künste und Projektkleiter des «Material Archivs» der Hochschule Wenn die Studierenden ein Metall treiben, löten oder schweissen wollen, hat er das passende Muster in seinen Kisten parat Ausser diesen Kisten gibts in Zürich vom «Material Archiv» noch nichts zu sehen. Die einzelnen Spezialisten verwahren bis jetzt noch ihre eigene Materialsammlung individuell auf, so wie Georges Wyss in seinen Kisten.

Doch 2011, wenn die ZHdK ins Toni-Areal umzieht, stehen dort 100 Quadratmeter für das «Material Archiv» zur Verfügung. Über die paar Jahre bis zum Umzug ist Wyss froh: «So können wir von den Erfahrungen der drei anderen beteiligten Institutionen profitieren.» In Zürich stammen die Muster aus dem Unterricht, wie die aus dem Holzkisten.

DER FÜNFTE STANDORT «Wir wollen das alte Wissen der Archive auf eine neue Art präsentieren», erklärt Christoph Flury, Projektleiter des Gesamtprojekts «Material Archiv». «Für uns war von Anfang an klar, dass das Projekt einen fünften Standort im Internet erhalten muss.» Die Online-Datenbank www.materialarchiv.ch mit allen Materialien der vier physischen Sammlungen ist für jede Gestalterin und jeden Architekten vom eigenen Arbeitsplatz aus zugänglich Eine solche Datenbank bietet eine Reihe von Informationen, die ein physisches Archiv nicht bieten kann.

Um dieses ambitionierte Projekt im Internet zu realisieren, arbeitete der Verein «Material Archiv» mit Christoph Schifferli von der Firma oSkope Media und Alain Ledere von Bonin der Firma VisualContext zusammen. Von oSkope stammt die gleichnamige Software für die Datenbank. Sie erlaubt eine intuitive Benutzerführung durch eine grosse Menge von Daten. Doch die Aufgabe ist komplex: «Im <Material Archiv> kommt nicht nur eine grosse Datenmenge zusammen», erklärt Schifferle, «die Daten hängen auch auf äusserst komplexe Weise zusammen.» Viele Fragen seien ihm hier zum ersten Mal begegnet. So musste entschieden werden, welche Eingabefenster bei welchen Materialgruppen überhaupt auftauchen, denn nicht für jede ist beispielsweise die Eigenschaft «Waschtemperatur» relevant.

Der Interaction Designer Alain Ledere von Bonin hatte bereits bei anderen Projekten mit oSkope gearbeitet und dem Programm seine Oberfläche und die Bedienungselemente verpasst. «Oberstes Ziel war es, aus den Daten Bilder zu generieren», halt er fest. Das wichtigste Ergebnis ist die nun die geschaffene Möglichkeit, die gefundenen Materialien in einem Feld mit zwei Achsen mit wählbaren Parametern zu verteilen. «Diese Darstelgibt den Benutzerinnen und Benutzern sofort einen Eindruck, worin sich die Materialien unterscheiden.» Dies sei der Vorteil der Datenbank, bei der die Informationen im Gegensatz zum physischen Archiv direkt mit den Materialmustern verknüpft seien

Doch wie können die Materialien in der virtuellen Welt so anschaulich wie möglich dargestellt werden? Dies war eine zentrale Frage fürs Design. Denn auf einem Bildschirm abgebildet verliert jedes Material die Haptik, seine eigentliche Materialität. Dieser Verlust wird durch Bilder und Fotos kompensiert Manche Muster werden mit einer Abrisskante gezeigt, die etwas von ihrer Beschaffenheit vermittelt Jedes Material wurde neben einem Kubikzentimeter grossen Würfel fotografiert. Er macht die wahren Grössenverhältnisse ablesbar. Und viele Materialien sind auch als praktische Anwendungen gezeigt.

Die grösste Ansicht jedes Materialmusters in der Datenbank ist so grammiert, dass ein Print der realen Grösse entspricht. Damit wird erreicht, dass die Oberflachenstruktur der Wirklichkeit nahe kommt. Die Raffinesse der Material-Datenbank zeigt sich bei der Probe aufs Exempel. Sie ermöglicht eine sehr differenzierte Recherche anhand komplexer Daten. Trotzdem findet sich der Benutzer nach kurzer Zeit zurecht

AUSPROBIEREN Um nur einige der Features herauszupicken: Die Suchkriterien lassen sich fast beliebig kombinieren und verfeinern. Zusätz-Eingabefenster türmen sich aufeinander oder wachsen nach rechts. Sie können einzeln aktiviert oder deaktiviert werden, das Suchresultat in der Mitte des Bildschirms passt sich laufend an. Wie die gefundenen Materiaauf dem Bildschirm gezeigt werden sollen, kann individuell bestimmt werden: alphabetisch aufgereiht, nach Gruppen oder Eigenschaften kategorisiert, als herkömmliche Liste oder als grafische Darstellung zwischen zwei Achsen. «Die Datenbank will einerseits dazu verleiten, sich überhaupt mit Materialien zu befassen, andererseits aber auch mit ihrer Genauigkeit überzeugen», argumentiert Christoph Flury.

Eine Recherche kann also sehr unbestimmt oder sehr präzis angelegt sein. Eine Designstudentin ohne grosses Vorwissen kann sich grob über schiedene Kunststoffe informieren. Indem sie die Suche weiter verfeinert, dringt sie tiefer ins Thema ein Anders ein Architekt, der genau weiss, dass der gesuchte Werkstoff einer Temperatur von minus 60 Grad Celsius standhalten muss. Er gibt diesen Wert direkt ein. Das Resultat überrascht allenfalls auch den Profi: Nicht nur die Thermoplaste, sondern auch Silikon-Kautschuk kommt für sein Projekt in Frage

Neu am Projekt «Material Archiv» ist die Verbindung der physischen chive mit der Online-Datenbank. Die Technik mit den RFID-Chips gibt den Archiven zudem eine magische Komponente und verführt zur Interaktion, zum Ausprobieren. So nahe waren sich Muster und Information noch nie.

EIN LEBEN LANG Das Projekt steckt allerdings erst in seinen Anfängen. Vorerst sind rund 400 Muster erfasst. In Zukunft sollen immer mehr Muster dazukommen und die Information zu den einzelnen Materialien vertieft werden. Der Ausbau soll auch durch Studentenarbeiten passieren, die ihre Erkenntnisse in das Archiv einbringen. «Es ist uns wichtig, nicht nur die neusten Entdeckungen vorzustellen. Wir wollen eine grosse Bandbreite abdecken - von den elementarsten Werkstoffen bis hin zur Hightech-Entwicklung», unterstreicht Georges Wyss von der ZHdK. Das «Material Archiv» wird in den kommenden Jahren permanent erweitert, abgeschlossen wird die Sammlung wohl nie

Wie unendlich die Aufgabe ist, hat eine einfache Frage einer Erfasserin in Zürich klar gemacht. Wie viele respektive welche der im Handel erhältli-25 unterschiedlichen Goldarten sollen im «Material Archiv» erfasst werden7 Projektleiter Wyss war kurz sprachlos, entschied sich dann aber vorerst für das Muster mit dem Feingehalt 750, für Gold, wie wir es für gewöhnlich am Ringfinger tragen. 
Weiter am eine Statistike Statistike Statistike Statistike Statistike Statistike Statistike Statistike Statistike Statistike Statistike Statistike Statistike Statistike Statistike Statisti

## HOCHPARTERRE 3/2009<br>24/25//TITEL@ESCHICHTE

Die Eingabefenster der Materialsuche: Sucht der Benutzer mit mehreren Parametern, wächst dieser Bereich nach oben und nach L rechts Jedes Kriterium kann aktiviert oder deaktiviert werden

> Das Suchresultat: Jedes Material ist durch einen Bildausschnitt seiner Oberfläche dargestellt. Fahrt der Benutzer mit der Maus darüber, taucht ein Fenster mit den wichtigsten Angaben auf

Der Benutzer kann aus vier verschiedenen Ansichten auswählen alphabetisch aufgereiht, nach Eigenschaften eingeteilt, als grafische Darstellung zwischen zwei Achsen oder als herkömmliche Liste

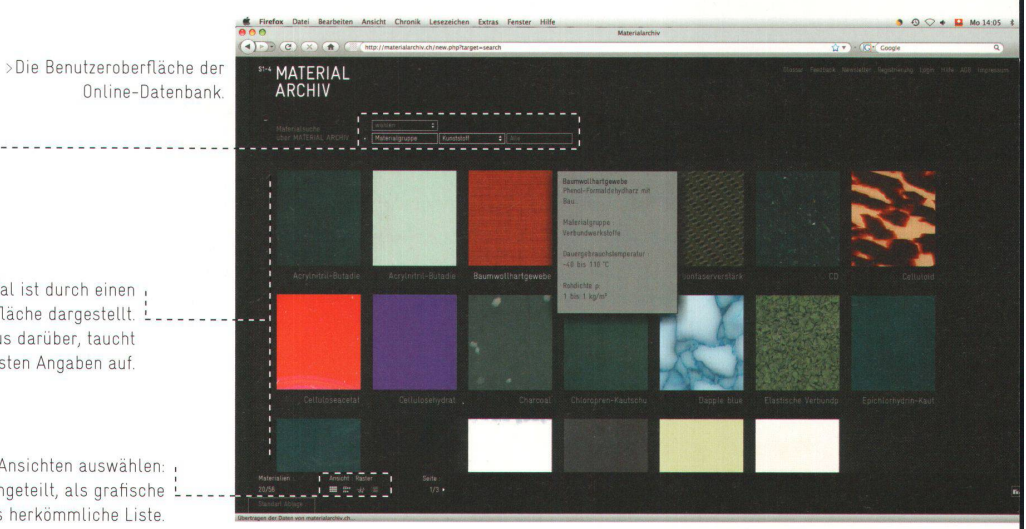

Beispiel einer differenzierten Recherche: Der Benutzer sucht Thermoplaste, die bei einer Temperatur von minus 60 bis minus 30 Grad einsetzbar und deren Materialmuster im Gewerbemuseum Winterthur archiviert sind

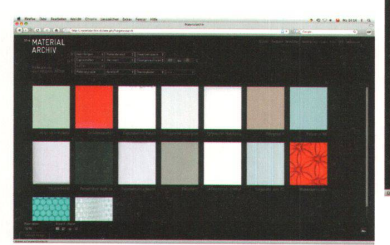

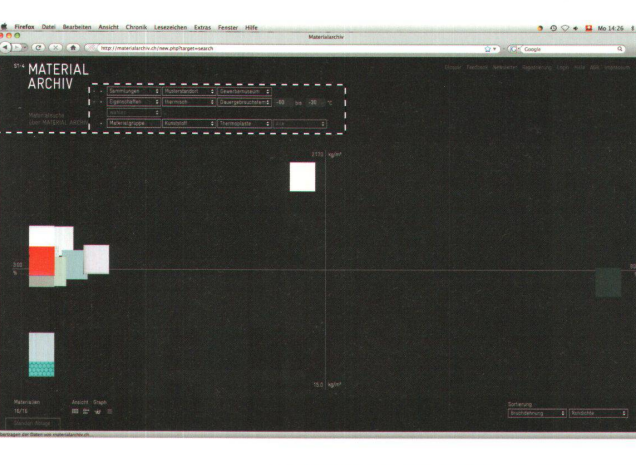

<Die Darstellung als «Graph», auf einer Längs- und einer Querachse.

"Die Darstellung als «Raster

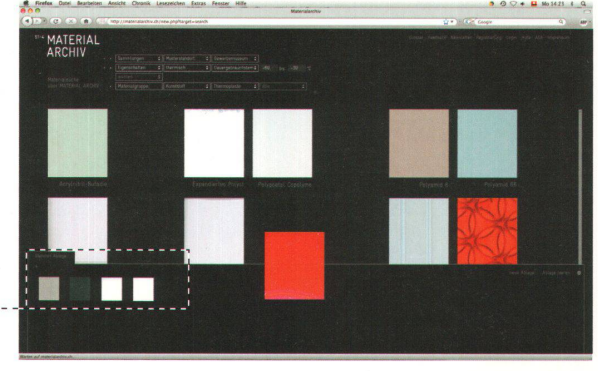

Die persönliche Ablage.

Die recherchierten Materialien können in der Ablage gesammelt werden. Diese Ablage kann der Benutzer beim nächsten Besuch des «Material Archivs» wieder aufrufen oder seine Auswahl per E-Mail verschicken

>Das Datenblatt

Per Klick zu den kompletten Informationen: Materialbeschrieb, Hintergrund, Eigenschaften, Gewinnung, Bearbeitung, Anwendung, Sammlungen, Quellenachweis und Bilder.

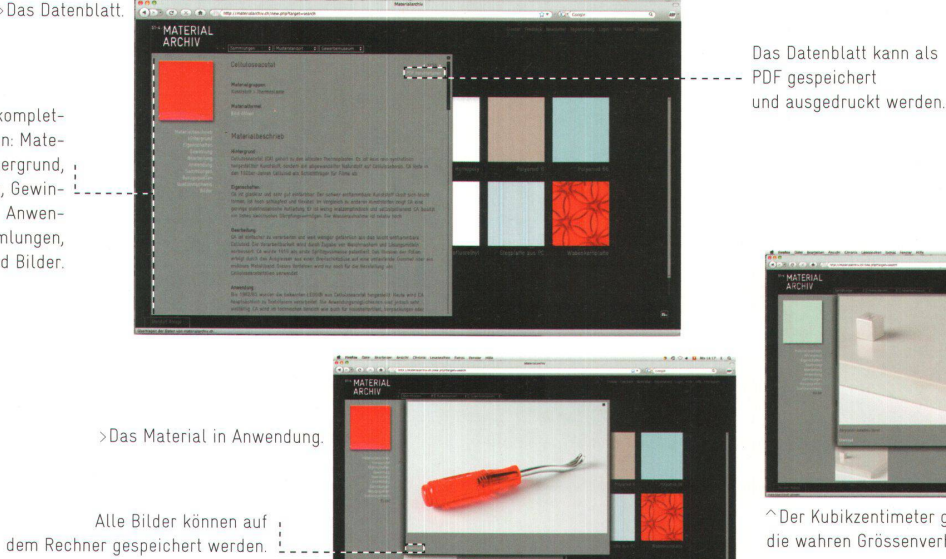

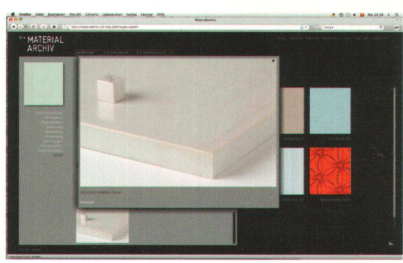

~Der Kubikzentimeter grossen Würfel zeigt die wahren Grössenverhältnisse.

#### RFID (RADIO FREQUENCY IDENTIFICATION)

Mittels RFID können Objekte aus der Ferne identifiziert werden. Die Idee ist schon fünfzig Jahre alt, die Technik aber erst seit den Achtzigerjahren weit genug fortgeschritten, um kommerzielle Anwendungen zu ermöglichen Zehn Jahre später standen dann preiswerte Massenapplikationen wie Skipässe, elektronische Wegsperren und Diebstahlsicherungen sowie RFID-Chips in Form von elektronischen Etiketten zur Verfügung

Ein RFID-System besteht aus drei Komponenten: einem Computer, einem Lesegerät und einem Chip (Transponder). Alle Transponder in Reichweite empfangen die vom Lesegerät ausgesandten Befehle und Daten und schicken ihre Antworten an das Lesegerät zurück. Der Computer wiederum ist mit dem Lesegerät vernetzt und speichert die empfangenen Informationen. RFID kann als Weiterentwicklung des Barcodes verstanden werden Seine Starken liegen in der gleichzeitigen automatischen Erkennung mehrerer RFID-Transponder, wobei keine Sichtverbindung zwischen Lesegerät und RFID-Transponder nötig ist. Gegenüber Barcode-Scannern ist auch eine here Reichweite möglich. Ausserdem können Informationen auf einem RFID-Transponder während des Einsatzes verändert werden

Die RFID-Technik schliesst die Lücke zwischen der realen Welt der sischen Objekte und Produkte einerseits und der digitalen Welt der Daten und Systeme andererseits. Mit RFID bekommen Informationssysteme Augen und Ohren. Bisher mussten sie aufwendig von Menschen mit Hilfe von Tastatur und Barcode-Leser mit Daten gefüttert werden. Nun können Informationssysteme Daten aus der realen Welt automatisch in Echtzeit zu einem Bruchteil der Kosten sammeln. Zusammen mit neuen Technologien zur Ortsbestimmung bekommen so gewöhnliche Dinge eine noch nie da wesene Qualität. Sie wissen, wo sie sich gerade befinden, welche anderen Gegenstände oder Personen in der Nähe sind und was in der Vergangenheit mit ihnen geschah Aus ihrem Kontext können sie sogar einfache Schlüsse über die Situation, in der sie sich befinden, ableiten. Langfristig entsteht so ein «Internet der Dinge», das gewaltige Auswirkungen auf viele bereiche haben dürfte.

Die Einsatzmöglichkeiten von RFID sind immens. Eine andere Frage ist, welche davon funktionieren und nützen. Diese Frage wird nicht zuletzt die Disziplin Design zu beantworten haben. Ihre Aufgabe wird darin bestehen, die Anwendungen auf die Menschen abzustimmen, die damit arbeiten. Diese sind zum einen der Strahlung des RFID-Systems ausgesetzt. Zudem wirft die Technologie schwerwiegende Fragen in Sachen Datenschutz auf

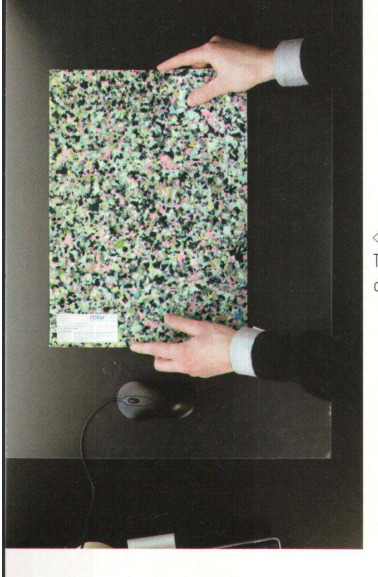

<Die drei Komponenten der RFID-Technik: der Chip (im Materialmuster), das Lesegerat und der Computer.

#### VEREIN «MATERIAL ARCHIV»

So unterschiedlich wie die Materialmuster sind auch die vier Institutionen, die sich im Verein «Material Archiv» zusammengeschlossen haben. Doch gerade die Unterschiede machen die Qualität des Projekts aus. Die St. Galler Sammlung ist in der Kunst stark, Luzern in der Architektur, die ZHdK im Bereich Fachausbildung und das Gewerbemuseum Winterthur bedient die breite Öffentlichkeit.

Die Köpfe der vier Lager:

- >Felix Lehner, Intitiant des Sitterwerks St.Gallen <sup>&</sup>gt; Dieter Geissbühler, Architekt und Dozent an der HSLU
- <sup>&</sup>gt; Georges Wyss, Dozent an der ZHdK
- <sup>&</sup>gt; Markus Rigert, Gewerbemuseum Winterthur <sup>&</sup>gt; Projektleiter Gesamtprojekt: Mario Pellin,
- Christoph Flury
- <sup>&</sup>gt; Unterstützung des Vereins: Bundesamt für Kultur, Avina Stiftung, Ernst Göhner Stiftung, Sophie und Karl Binding Stiftung
- Die Datenbank:
- <sup>&</sup>gt; Konzept und Koordination: Christoph Schifferli, oSkope Media, Zürich
- > Design: Alain Leclerc von Bonin, VisualContext, Zürich <sup>&</sup>gt; Software: Pepe Jürgens, Weltformat Design,
- Daniel Burckhardt, Berlin
- <sup>&</sup>gt; RFID-System: Tobias Mezger, Christian Kern, Infomedis, Alpnach
- Die Kosten:
- >Aufbau, Grafik, Programmierung: ca. CHF 300 000- (ohne Eigenleistungen der vier Institutionen)
- <sup>&</sup>gt; Erfassung der 400 Materialien, Musterbeschaffung: CHF 220 000.-. Die Erfassung und die Recherche der Materialien wird durch die Institutionen finanziert, sprachliche und inhaltliche Redaktion durch den Verein.
- >Aufbau und Betrieb: einzelne Institutionen
- >Service: gratis (im Unterschied zu Datenbanken wie Material Connexion oder Matério)
- <sup>&</sup>gt; Materialien: Holz, Papier, Metall, Kunststoff, Stein, Glas sowie Keramik, Fasern und Textilien

#### VERANSTALTUNGEN

Mehrere Veranstaltungen begleiten nach der Online-Schaltung der Datenbank das «Material Archiv» <sup>&</sup>gt; Infos auf www.materialarchiv.ch

- > 22.3.09, 13-18 Uhr, Sitterwerk, St. Gallen: Ausstellungseröffnung «Von Werkstoffen und Kunstwerken» zur Eröffnung des Werkstoffarchivs im Sitterwerk; Exkursion, Vortrag, Filmprogramm, Workshop, Museumsnaoht; Ausstellung bis 6.9.09
- $>$  20.5.09, nachmittags, Hochschule Luzern Technik & Architektur (Horw): Symposium «Bauwerksanierung - vom formalen zum konstruktiven Experiment», Architekten nehmen Stellung zum Umgang mit traditionellen und neuen Materialien
- > 4.4.09, 16 Uhr, Gewerbemuseum Winterthur: Ausstellungseröffnung «Material Archiv», mit Einführung ins Materialarchiv und der Muster- und Schausammlung, permanente Ausstellung
- <sup>&</sup>gt; 3.6.09, 18 Uhr, Zürcher Hochschule der Künste: Führung und Gespräche mit Studierenden und Dozierenden, Jahresausstellung 2009 – «Modul Material Culture», Bachelor of Arts in Vermittlung von Kunst und Design, Departement Kulturanalysen und -Vermittlung ZHdK, Bachelor of Arts in Design, Departement Design ZHdK, bis 4.6.09

#### LITERATUR

<sup>&</sup>gt; Bruce Sterling: Shaping Things, MIT Press, Cambrigde Massachusetts 2005

>Elgar Fleisch, Friedemann Mattern (Hg.): Das Internet der Dinge. Ubiquitous Computing und RFID in der Praxis. Springer Verlag, Berlin 2005

LINKS

Mehr zum Thema Material und die Websites der Beteiligten <sup>&</sup>gt; www.hochparterre.ch/links